## 新北市永平高級中學**107**學年度溪洲川流學第二週教案

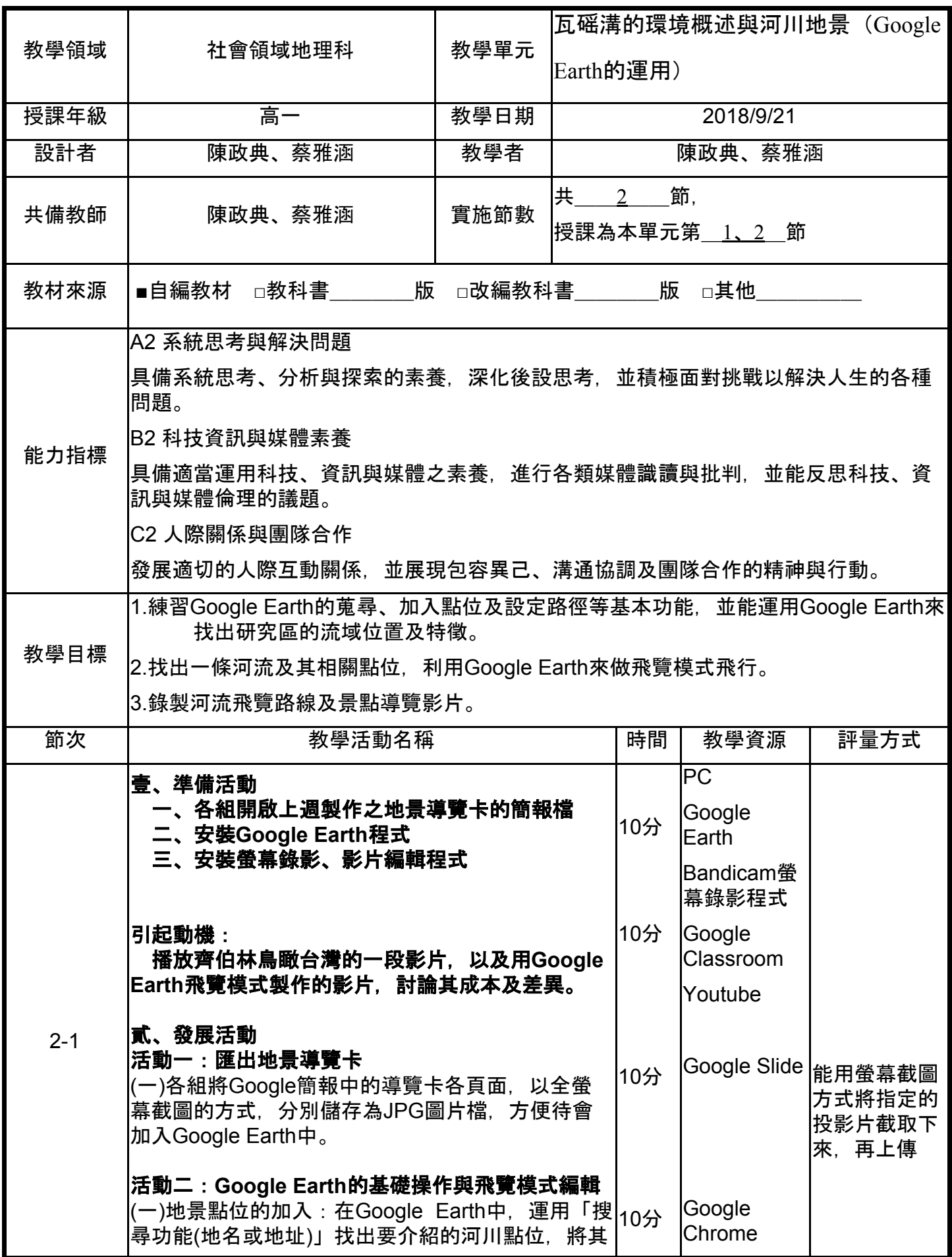

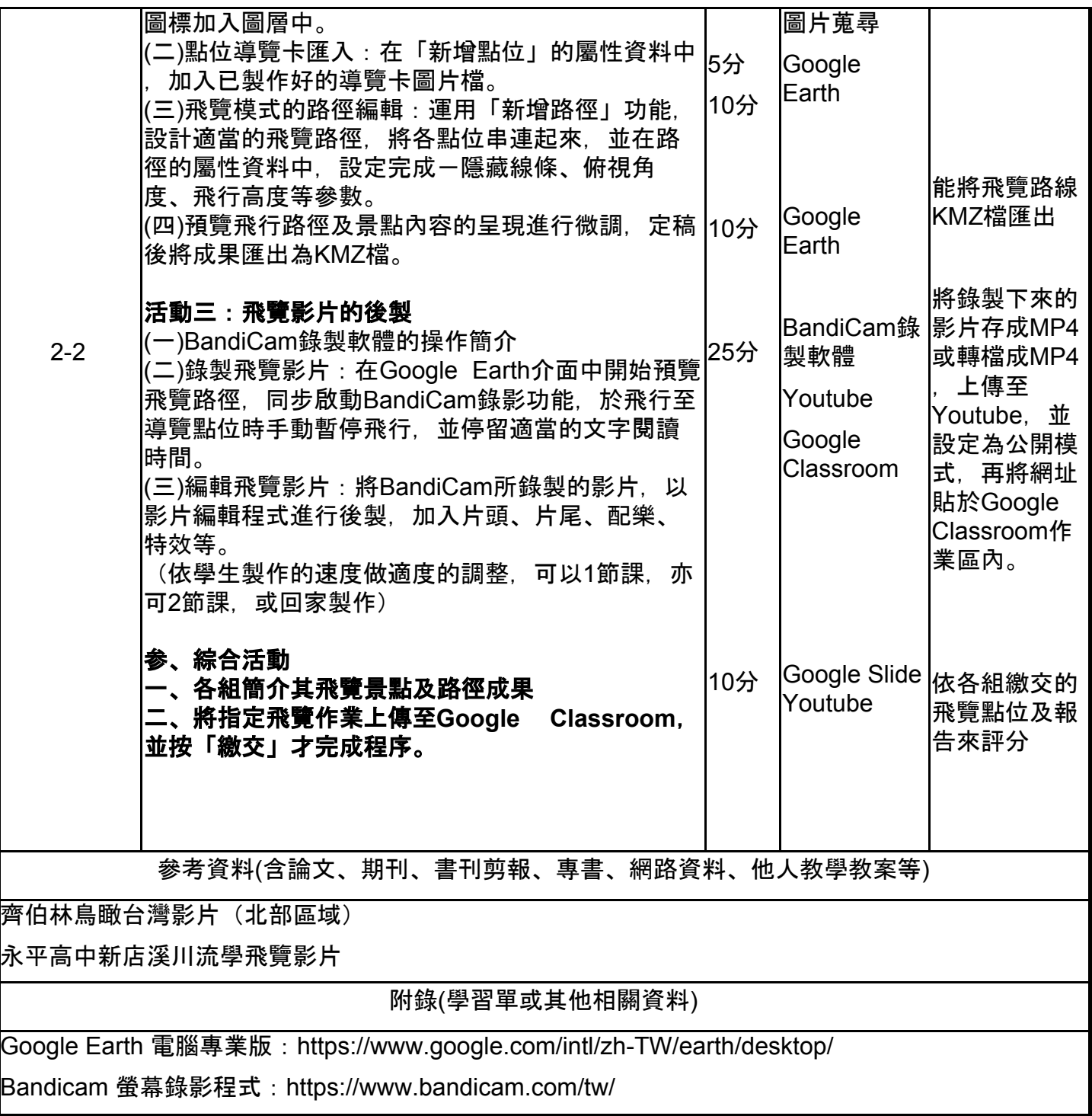

## 課程照片

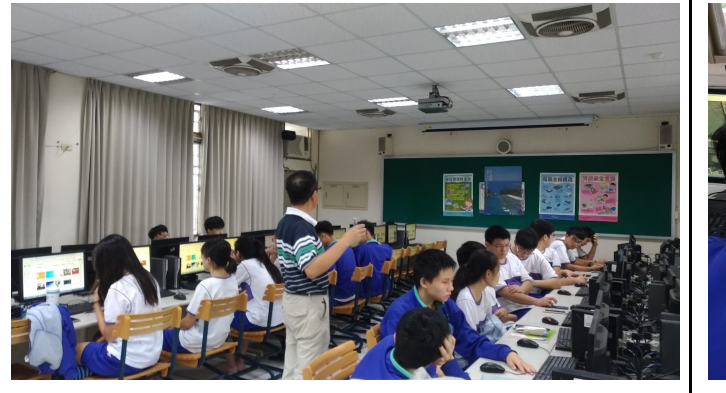

第二週為飛覽路線的規劃與錄製,因為顧及 Google Earth及錄製影片的程式效能, 決定在 電腦教室上課,照片為上課中學生上機情形, 精神飽滿,十分認真。

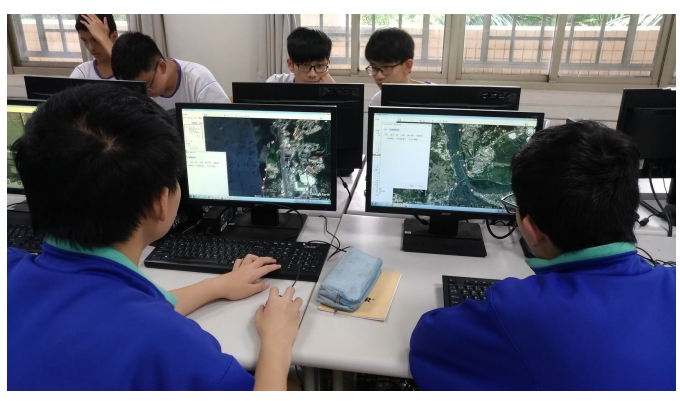

各組分別規劃路線及飛覽試飛的練習,相片中 為組員相互討論及技術分享的情形。

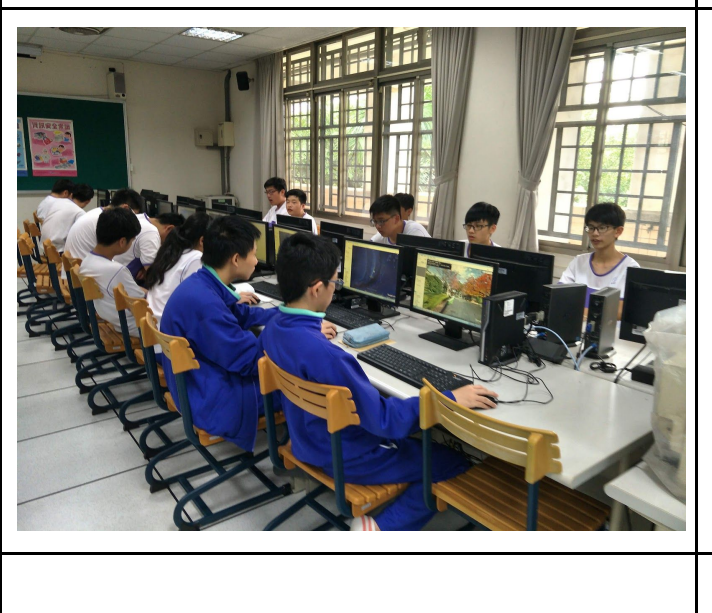

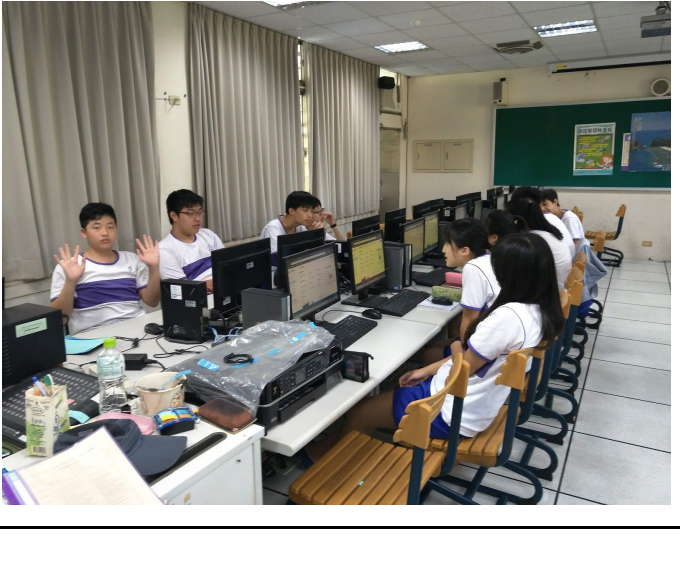